# **6 Referências Bibliográficas**

ANTONIOLI D.N.; PILZ, M. **Analysis of the Java Class File Format**. Technical Report ifi-98.04, Department of Computer Science, University of Zurich, 1998.

BELL, J. R. **Threaded code**. Commun ACM, 16(6): 370-372, 2000.

CRAIG, I. D. **Virtual Machines**, Londres: Springer-Verlag, 2005, p. 157.

DALY, C. et al. **Platform Independent Dynamic Java Virtual Machine Analysis**: the Java Grande Forum Benchmark Suite. In: Joint ACM Java Grande - ISCOPE 2001 Conference, Stanford University, USA, 2001.

DAVIS, B. et al. **The case for virtual register machines**, In IVME '03: Proceedings of the 2003 workshop on Interpreters, Virtual machines and emulators, San Diego: ACM Press, p. 41-49, 2003.

DONOGHUE, D. et al. **Bigram analysis of Java bytecode sequences**, In PPPJ '02/IRE '02: Proceedings of the inaugural conference on the Principles and Practice of programming, 2002 and Proceedings of the second workshop on Intermediate representation engineering for virtual machines, National University of Ireland, p. 187-192, 2002.

DONOGHUE, D.; POWER, J. F. **Identifying and Evaluating a Generic Set of Superinstructions for Embedded Java Programs**, In ESA/VLSI, CSREA Press, p. 192-198, 2004.

DOWLING, T.; POWER, J. F.; WALDRON, J. **Relating Static and Dynamic Measurements for the Java Virtual Machine Instruction Set**. In Symposium on Mathematical Methods and Computational Techniques in Electronic Engineering, Athens, Greece, 2001.

ERTL, M. A.; GREGG, D. **The behaviour of efficient virtual machine interpreters on modern architectures**. In Euro-Par 2001, pages 403–412. Springer LNCS 2150, 2001.

ERTL, M. A.; GREGG, D. **Combining stack caching with dynamic superinstructions**, In IVME '04: Proceedings of the 2004 workshop on Interpreters, virtual machines and emulators, Washington, D.C.: ACM Press, p. 7-14, 2004.

ERTL, A. et al. **Virtual machine showdown**: stack versus registers, in Proceedings of the ACM/SIGPLAN Conference of Virtual Execution Environments (VEE 05), p. 153-163, Chicago Illinois, 2005.

HSIEH, C. A.; GYLLENHAAL, J. C.; HWU, W. **Java bytecode to native code translation**: the caffeine prototype and preliminary results, In MICRO 29: Proceedings of the 29th annual ACM/IEEE international symposium on Microarchitecture, IEEE Computer Society, p. 90-99, Paris, France, 1996.

PORTHOUSE, C. **Jazelle**: High performance Java on embedded devices, ARM Ltd.

PUGH, W. **Compressing Java class files**. In PLDI '99: Proceedings of the ACM SIGPLAN 1999 conference on Programming language design and implementation, ACM Press, p. 247-258, Atlanta, GE, 1999.

RAYSIDE, D.; MAMAS, E.; HONS E. **Compact Java binaries for embedded systems**, In CASCON '99: Proceedings of the 1999 conference of the Centre for Advanced Studies on Collaborative research, IBM Press, p. 9-22, Mississauga, Canada, 1999.

STEPHENSON, B.; HOLST W. **A quantitative analysis of Java bytecode sequences**, In PPPJ '04: Proceedings of the 3rd international symposium on Principles and practice of programming in Java, Trinity College Dublin, p. 15-20, Las Vegas, NV, 2004.

SULLIVAN, G. T. et al. **Dynamic native optimization of interpreters**, In IVME '03: Proceedings of the 2003 workshop on Interpreters, virtual machines and emulators, ACM Press, p. 50-57, San Diego, CA, 2003.

WALDRON, J. **Analysis of Virtual Machine Stack Frame Usage by Java Methods**. Internet, Multimedia Systems and Applications, p. 271-274, 1999.

WALDRON, J. et al. **Comparison of factors influencing bytecode usage in the Java Virtual Machine**. In Second International Conference and Exhibition on the Practical Application of Java, p. 315-327, Manchester, UK, 2000.

YIHUEY, LI **Runrime Performance Evaluation of Junst-In-Time Compiler Enabled J9 Virtual Machine**, Arizona State University East, AZ, 2004.

IGOR PAVLOV, **7Zip Compression Tool**, http://www.sevenzip.org, 1999

BCEL - **Byte Code Engineering Library**, http://jakarta.apache.org/bcel.

SUPERWABA - **Virtual Machine for PDAs**, http://www.superwaba.com.br

IBM J9 - **WebSphere Everyplace Micro Environment**

http://www.ibm.com/developerworks/websphere/zones/wireless/weme\_eval\_runtimes.html

Neste apêndice colocamos tabelas que complementam as informações dos capítulos anteriores. Na seção 7.1 temos a lista dos bytecodes Java. Na 7.2, o mapeamento desses bytecodes nas instruções que criamos. Por fim, na seção 7.3, listamos o código gerado pelos compiladores VERA e JavaC do JDK 1.2.2.

### **7.1. Lista dos bytecodes Java**

A tabela 32 exibe os bytecodes Java na ordem definida pelo JCP, seguindo uma categorização que criamos.

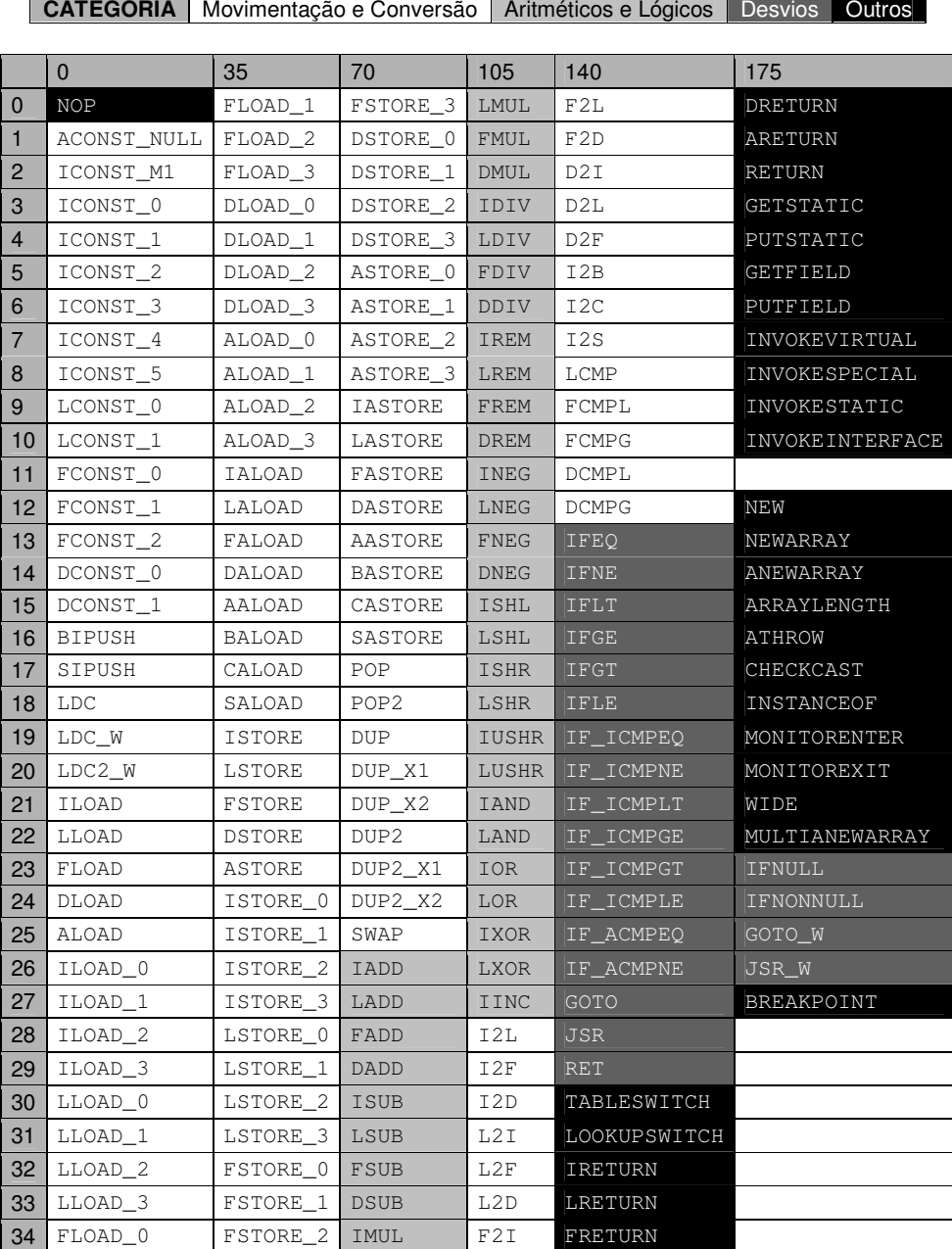

Tabela 32: Bytecodes Java

#### **7.2. Mapeamento entre os bytecodes Java e as novas instruções**

Na tabela 33 exibimos um mapeamento de todos os bytecodes da linguagem Java com o equivalente na nova especificação. Desta forma, garantiremos que ela cobre a linguagem Java.

De maneira geral, as conversões são feitas de forma direta: load e store são convertidas em mov, as operações aritméticas e lógicas são convertidas para a operação correspondente, usando registradores como operandos. As operações com float foram ignoradas, pois o tipo float foi eliminado, como já visto.

Instruções que apenas manipulam a pilha foram marcadas como n/a (não aplicável). A instrução nop não foi implementada.

As instruções jsr/ret não foram implementadas, pois o suporte a finally será implementado de outra forma, colocando o conteúdo inlined. Muitas vezes o finally é usado de forma incorreta. Por exemplo: try {a} catch {b} finally {c} equivale a try {a} catch {b} {c}, que não requer o jsr/ret para ser implementado. O único caso em que ele é necessário é quando usado sem o catch: try {a} finally {c}.

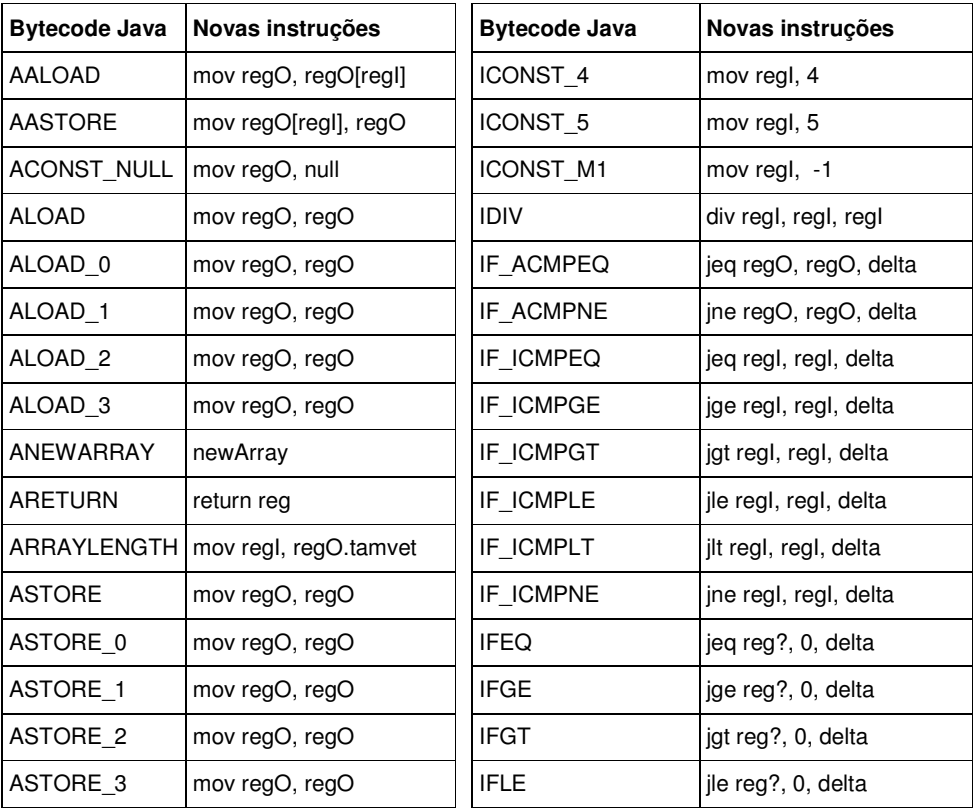

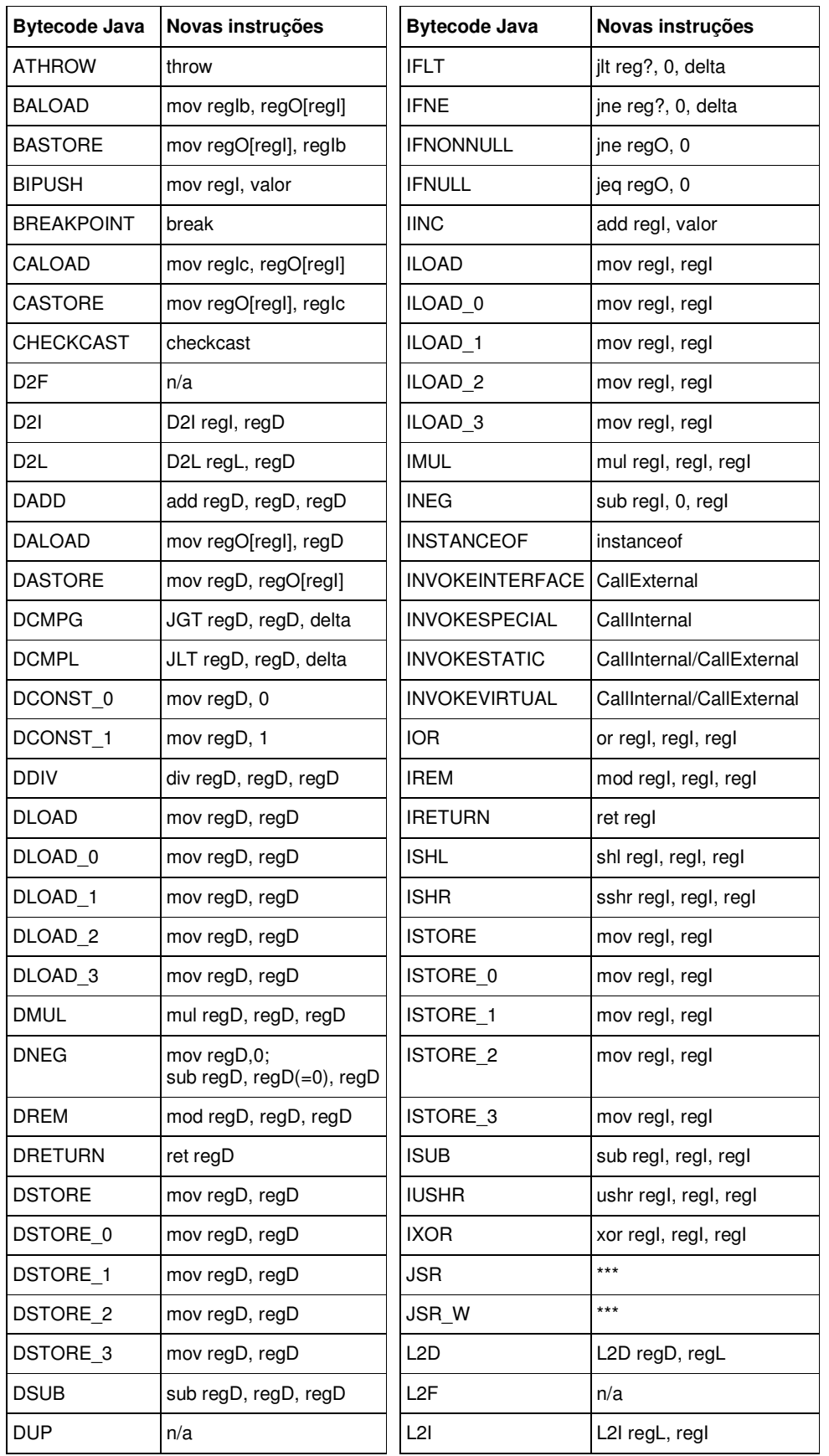

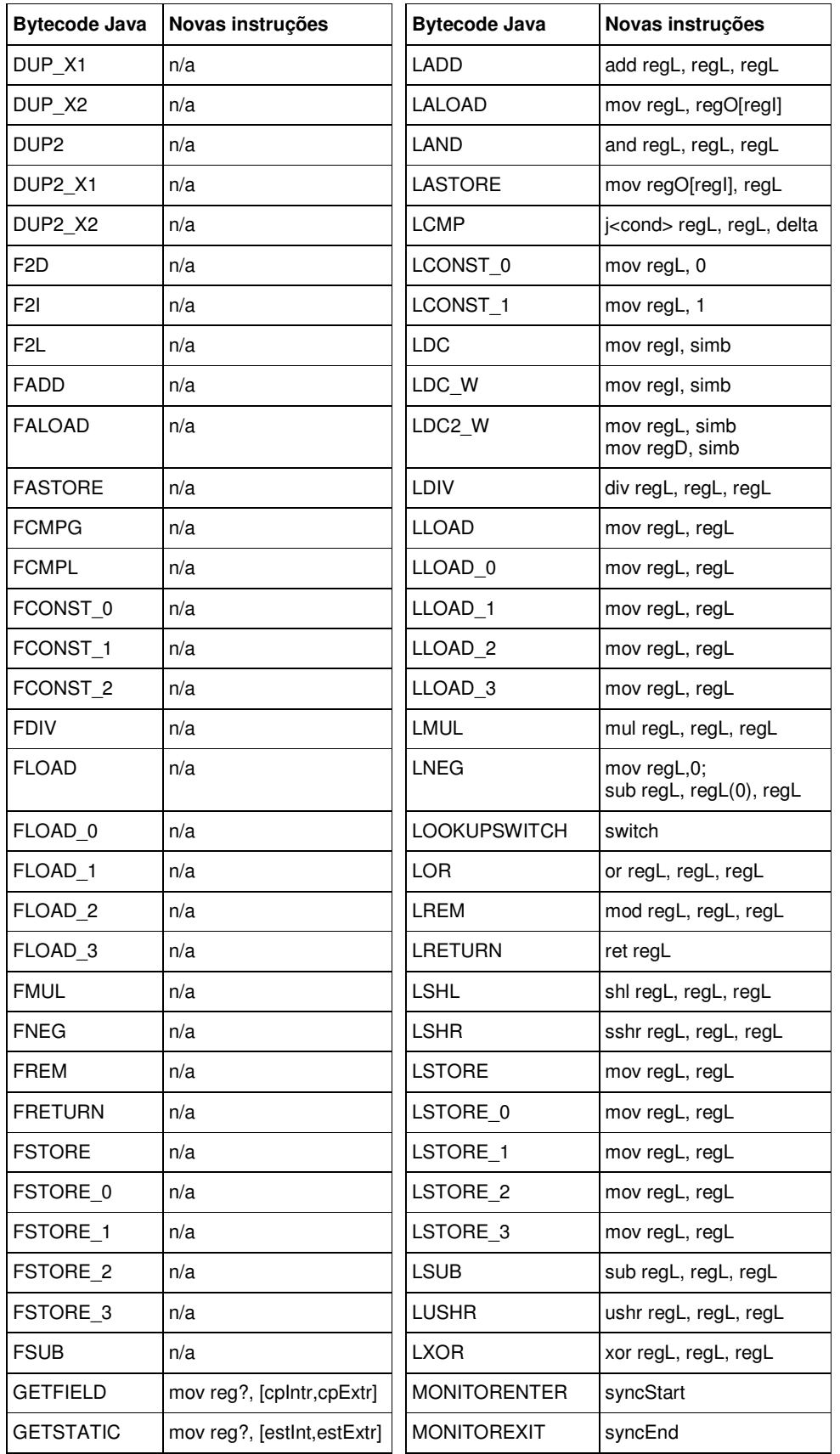

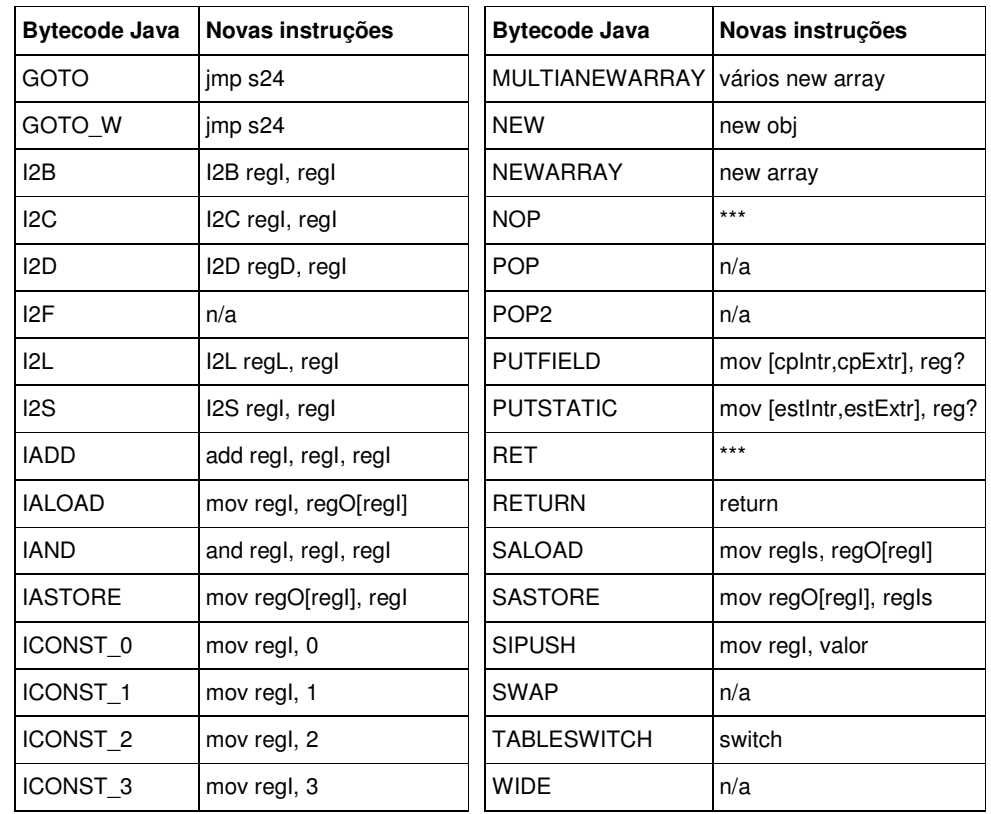

Tabela 33: Conversão entre bytecodes Java e as novas instruções.

\*\*\*: não existe instrução correspondente n/a: não aplicável

#### **7.3. Listagem do código gerado pelos compiladores**

A tabela a seguir mostra a listagem do código gerado pelo compilador VERA e pelo compilador do JDK 1.2.2, excluindo o construtor e os métodos print e getTimeStamp. Em primeiro lugar, são exibidos os campos da classe, em seguida as informações dos métodos com os códigos, e por fim, os dados contidos nas tabelas de constantes.

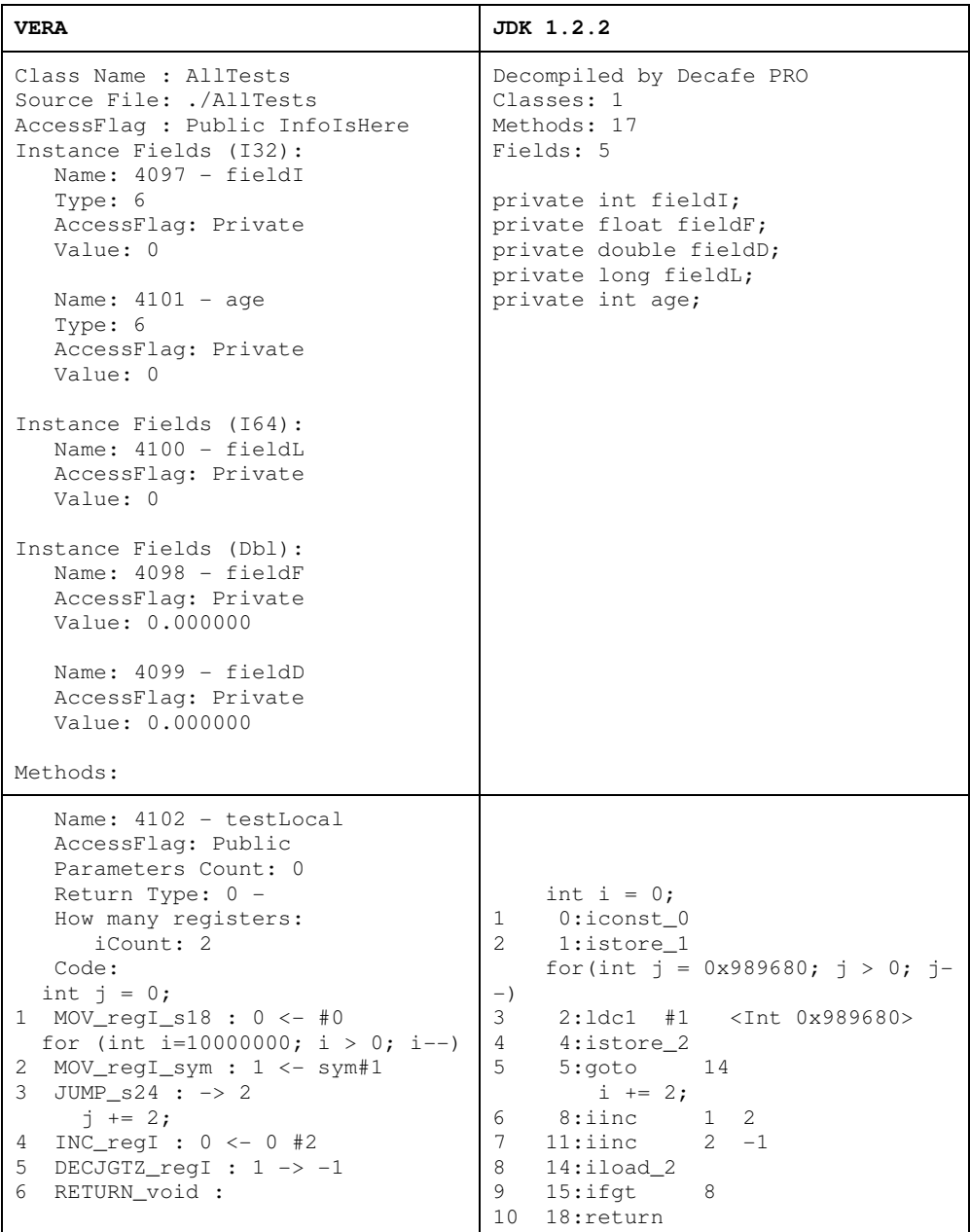

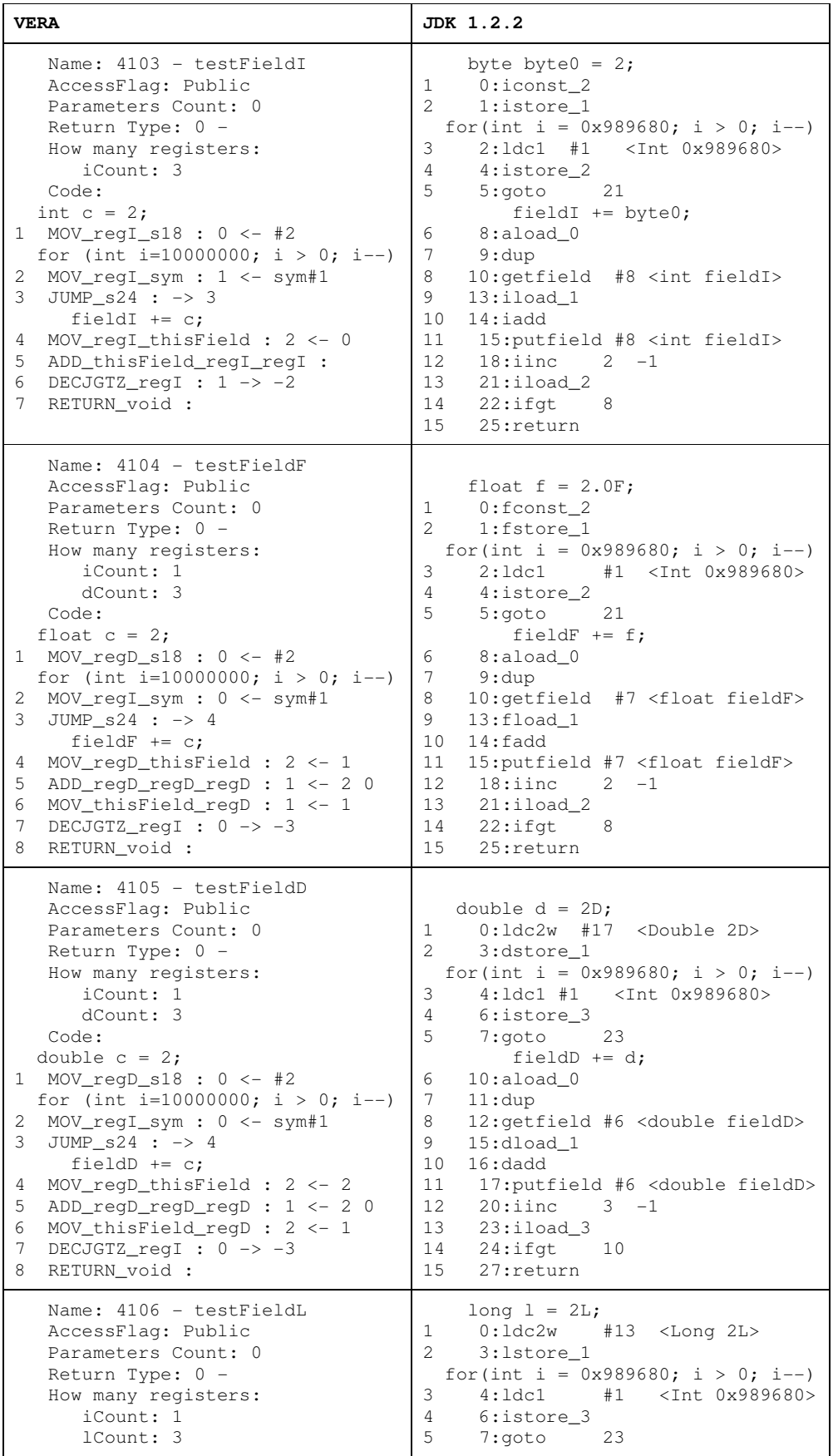

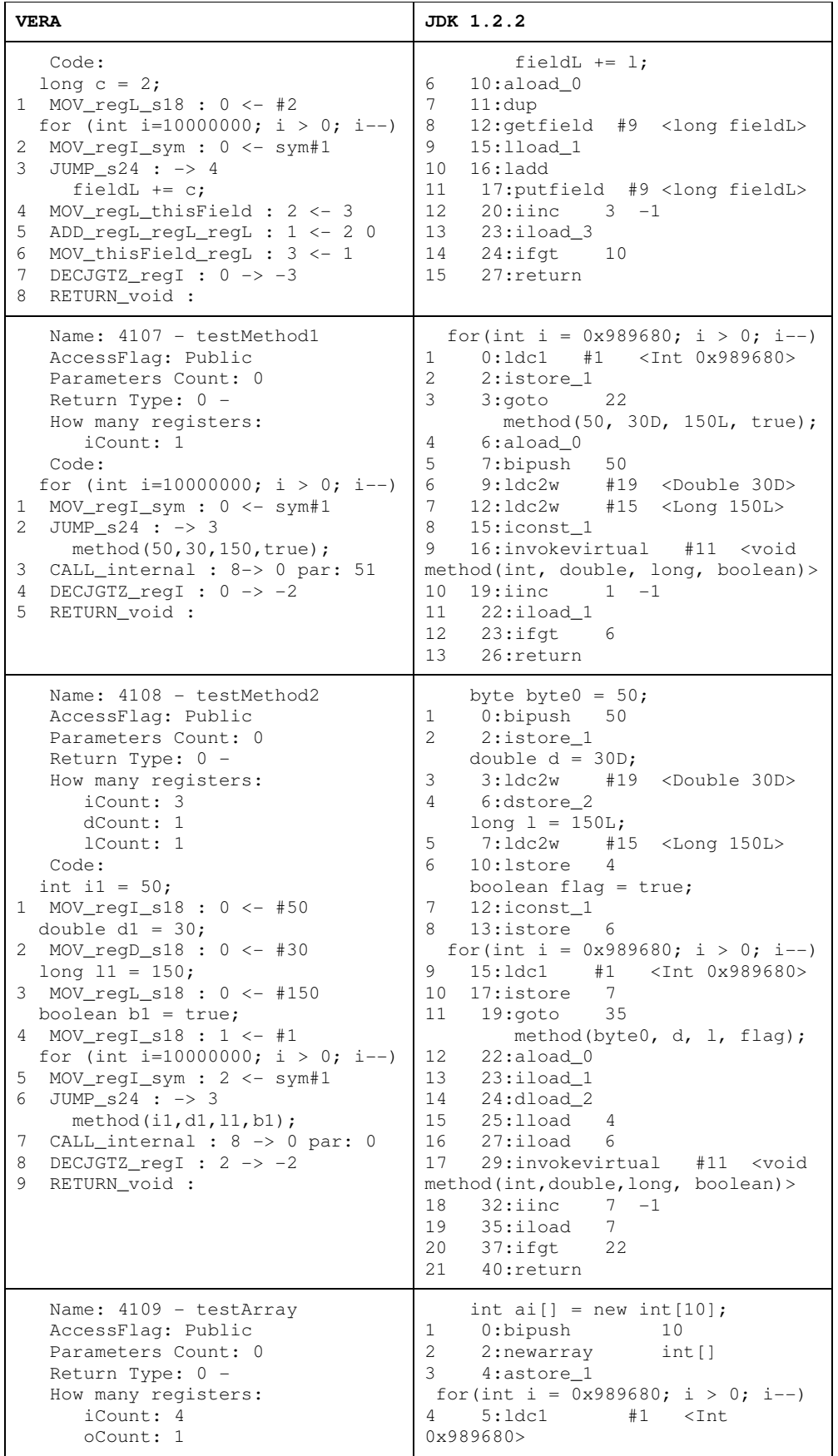

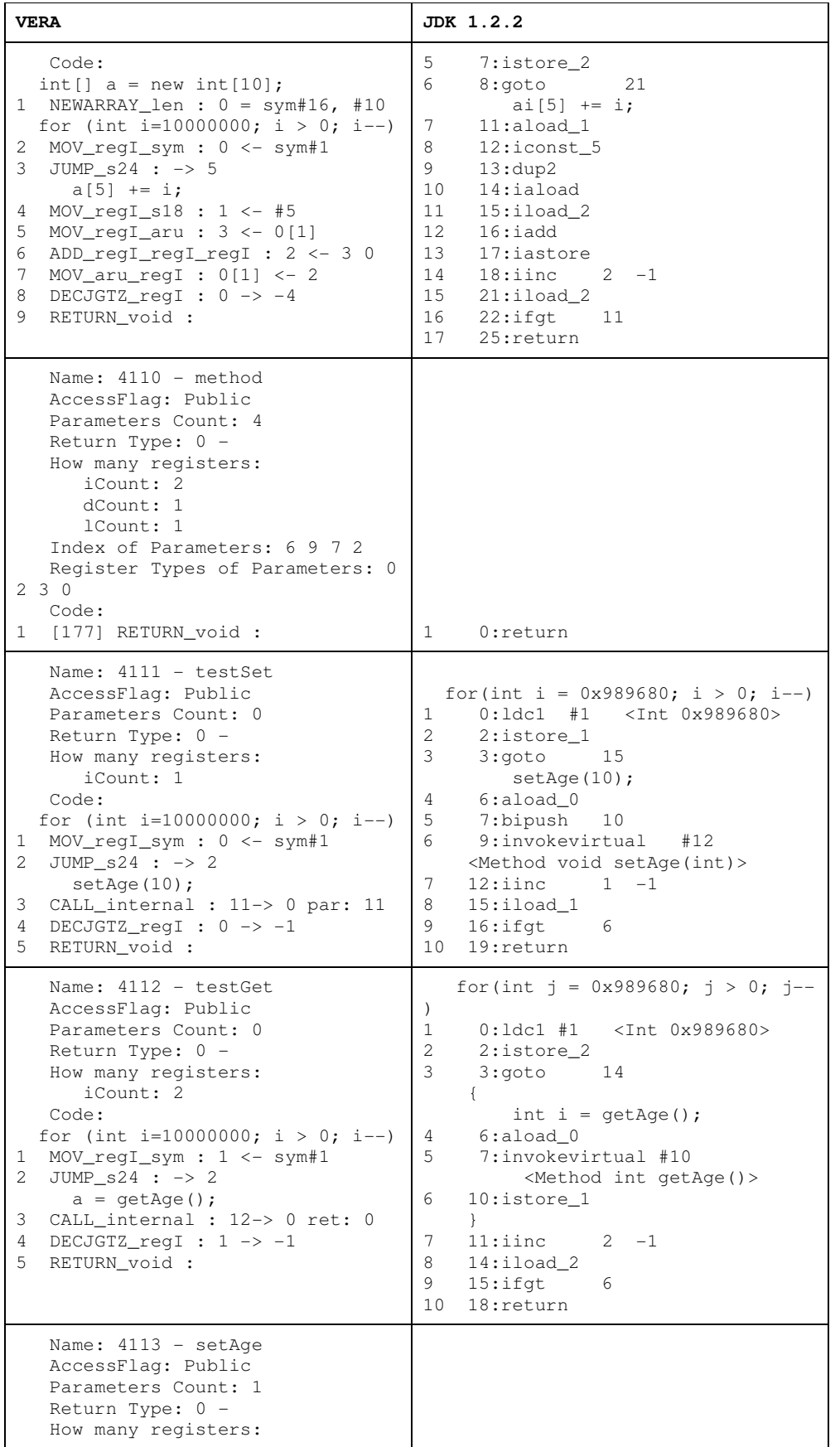

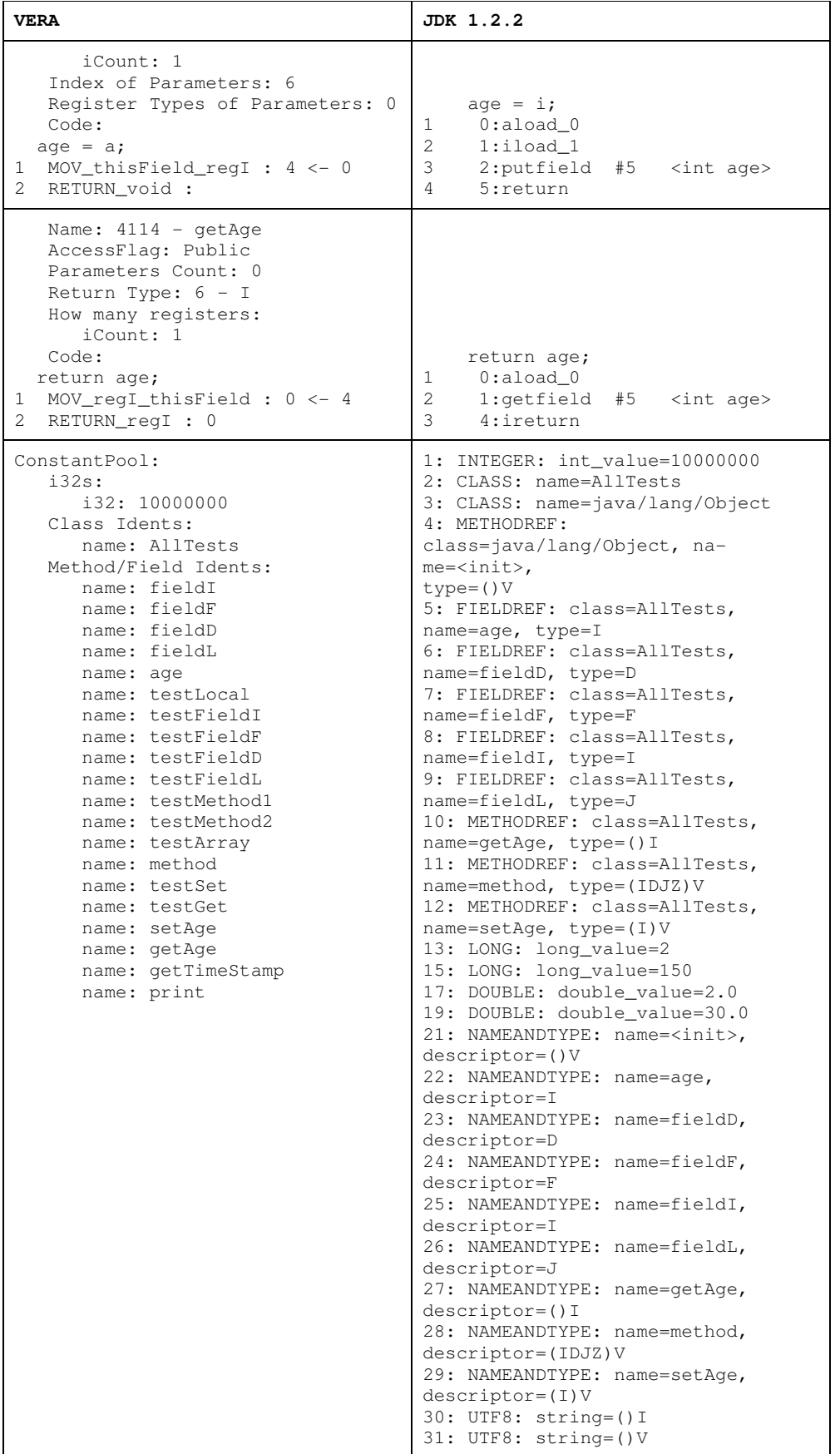

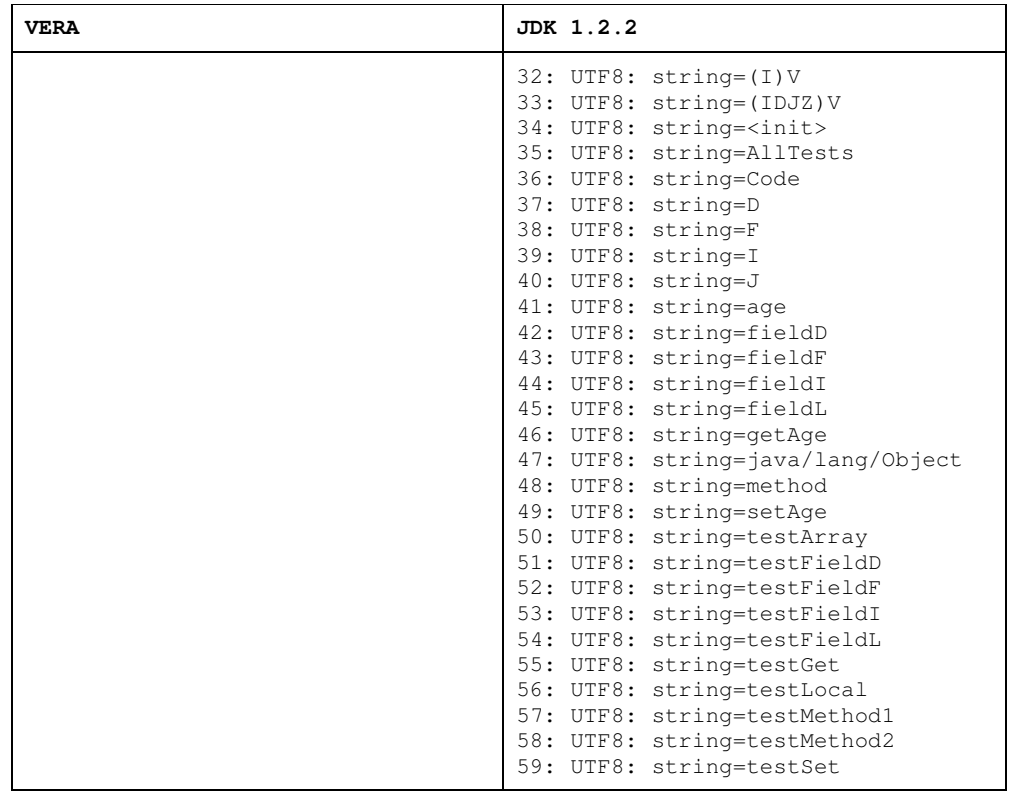

Tabela 34: Listagem do código gerado pelos compiladores VERA e JDK 1.2.2.